## PET-7H16M Quick Start

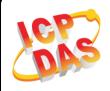

v1.0, January 2019

## **Packing List**

In addition to this guide, the package includes the following items:

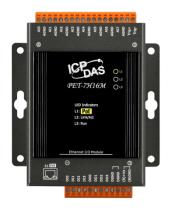

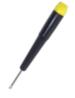

PET-7H16M

2.4 mm Screw Driver

## **Factory Default Settings**

**IP:** 192.168.255.1

**Gateway:** 192.168.0.1

Mask: 255.255.0.0

## **Technical Support**

http://ftp.icpdas.com/pub/cd/napdos/6000/et7h16/document/service@icpdas.com